# **MYCALSIRS** About *my*CalSTRS

## Easy, Secure and Convenient Access to Your CalSTRS Accounts

*my*CalSTRS is your online resource to manage your personal information on file with CalSTRS. *my*CalSTRS is safe, secure and offers the convenience of conducting business online any time.

## Online Services for Every Stage of Your Career

Once you register your *my*CalSTRS account, log on at myCalSTRS.com to:

- Access your *Retirement Progress Report*.
- Ask questions about your accounts and receive prompt, secure answers.
- Manage your beneficiary designations.
- Complete and submit CalSTRS forms.
- Track the status of your CalSTRS forms submitted on *my*CalSTRS.
- View your account balances.
- Apply for retirement.
- Sign up for direct deposit.
- View your monthly benefit payments.
- Access your 1099-R form to prepare your tax returns.
- Change your state and federal tax withholding preferences.

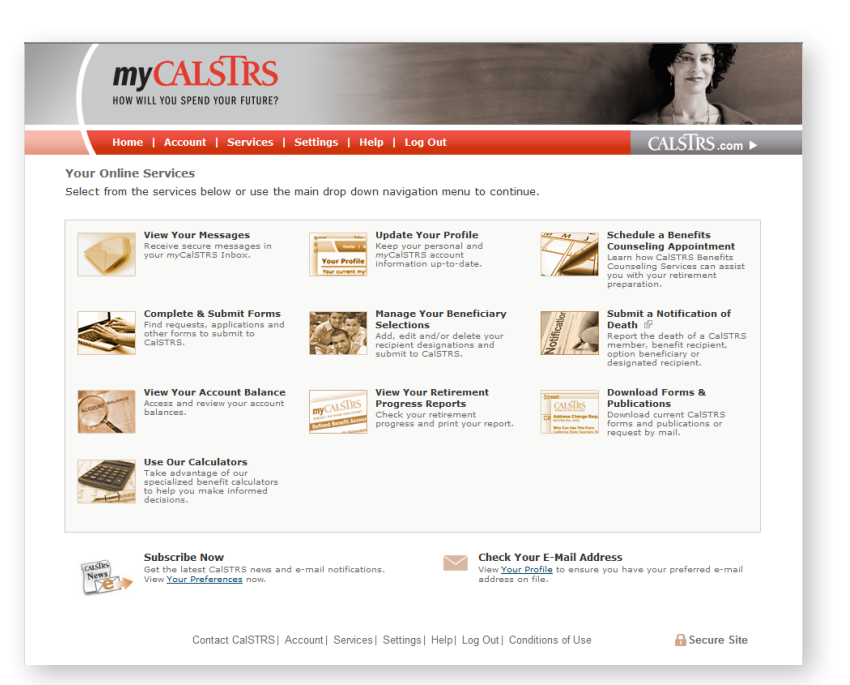

## What CalSTRS Members Are Saying

"*my*CalSTRS is very clear and easy to navigate."

"I found *my*CalSTRS to be easy and predictable—not intimidating at all."

"*my*CalSTRS is easy to follow and is useful for keeping track of my CalSTRS retirement info."

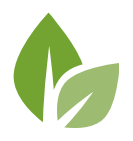

Request electronic delivery of our newsletters, notifications and statements using *my*CalSTRS.

#### How do I register a *my*CalSTRS account?

View the self-paced, interactive registration guide for step-by-step instructions. Next, select the *Register Now* button. Once you complete this one-time, fivestep registration process, your *my*CalSTRS account will be active.

#### How do I log in to *my*CalSTRS?

Log in to *my*CalSTRS from CalSTRS.com or myCalSTRS.com. You must enter your username and password. If you are unable to log in successfully, click *Having Trouble Logging In?* for assistance.

#### Is my account information secure on *my*CalSTRS?

Your CalSTRS account information *my*CalSTRS is protected by advanced technology to ensure that your personal information is kept secure and confidential. Be sure to review the *my*CalSTRS Conditions of Use, including CalSTRS policies, terms and conditions for more information on CalSTRS privacy and security practices.

CalSTRS will never contact you unsolicited by phone or email to request your personal identification information. Protect your personal information and practice safe web and email communications.

#### Where should I begin?

The *my*CalSTRS homepage outlines all of your personalized online options in a quick and easy way. Select any of the services to perform a variety of tasks, whether you're early in your career, getting ready to retire or enjoying retirement.

#### How can I update my profile?

When logged on to *my*CalSTRS, you can *Update Your Profile* from the *Settings* menu or from the *my*CalSTRS homepage. Keep your personal and *my*CalSTRS account information up to date with CalSTRS. You can edit and submit your updates quickly and easily. Each screen has guiding instructions to help you complete your task successfully.

#### Do I need to log out of *my*CalSTRS?

Yes, remember to log out of *my*CalSTRS whenever you leave your computer unattended or have completed your session. You'll find the *Log Out* link in the top menu bar and in the footer on every screen within *my*CalSTRS.

#### What web browser should I use?

*my*CalSTRS performs optimally in the following web browsers:

- Google Chrome, Version 4.0 and above
- Mozilla Firefox, Version 3.0 and above
- Internet Explorer, Version 7.0 and above
- Apple Safari, Version 3.0 and above

#### Do I need Adobe® Reader®?

*my*CalSTRS may require the use of Adobe Reader to view, print and save CalSTRS forms, statements and other important online documents. CalSTRS stores these files on *my*CalSTRS as a PDF for your convenience. If you do not have Adobe Reader installed on your computer, you can download the free program from adobe.com.

### Who can I contact if I have questions or need help registering for *my*CalSTRS?

If you are experiencing any difficulty with *my*CalSTRS, please call the CalSTRS Contact Center for assistance. Telephone support is provided Monday through Friday, 7 a.m. to 6 p.m. Pacific Time at 800-228-5453.